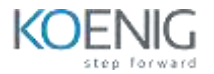

# Okta Workflows for Workforce Identity

### **Table of Contents**

#### **1: Introduction**

- Course Story
- Lab Environment
- Course Map

#### **2: Workflows Overview**

- What is Okta Workflows?
- The Key Elements in a Flow
- Log in to the Workflows Console

## **3: Accelerate User Onboarding**

- Create Okta and Salesforce Connections
- Create Users in Salesforce
- Temporarily Exempt Users from MFA

#### **4: Extend Audit + Reporting**

- Identify Inactive Users
- **5: Manage Daily Operations**
- Manage Group Membership Based on Profile Attribute

## **6: Troubleshooting and Monitoring Your Flows**

- Workflows Console Best Practices
- Error Handling
- System Maintenance
- Contacting Support

## **7: Practical: Enable Secure Offboarding**

• Remove User from Salesforce and Transfer Their Leads